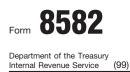

Name(s) shown on return

## **Passive Activity Loss Limitations**

See separate instructions.

► Attach to Form 1040 or Form 1041.

| Pa       | rt I 2006 Passive Activity Loss<br>Caution: Complete Worksheets 1, 2, and 3 on page 2 before                                                                                                    | e con                            | npleting Part I.                                              |                          |                 |                      |    |
|----------|----------------------------------------------------------------------------------------------------|----------------------------------|---------------------------------------------------------------|--------------------------|-----------------|----------------------|----|
|          | tal Real Estate Activities With Active Participation (For the definition Special Allowance for Rental Real Estate Activities on page 3 of                                                                                                    |                                  |                                                               | on                       |                 |                      |    |
|          | Activities with net income (enter the amount from Worksheet 1, column (a))                                                                                                    | 1a                               |                                                               |                          |                 |                      |    |
| b        | Activities with net loss (enter the amount from Worksheet 1, column (b))                                                                                                    | 1b                               | (                                                             | )                        |                 |                      |    |
|          | Prior years unallowed losses (enter the amount from Worksheet 1, column (c))                                                                                                    | 1c                               |                                                               | )                        | 1d              |                      |    |
| Con      | nmercial Revitalization Deductions From Rental Real Estate Acti                                                                                                    | vities                           | <b>5</b>                                                      |                          |                 |                      |    |
|          | Commercial revitalization deductions from Worksheet 2, column (a)                                                                                                    | 2a                               | (                                                             |                          |                 |                      |    |
| b        | Prior year unallowed commercial revitalization deductions from<br>Worksheet 2, column (b)                                                                                                    | 2b                               | (                                                             |                          |                 |                      |    |
| с        | Add lines 2a and 2b.   .   .   .   .   .   .   .   .   .   .   .   .   .   .   .   .   .   .   .   .   .   .   .   .   .   .   .   .   .   .   .   .   .   .   .   .   .   .   .   .   .   .   .   .   .   .   .   .   .   .   .   .   .   .   .   .   .   .   .   .   .   .   .   .   .   .   .   .   .   .   .   .   .   .   .   .   .   .   .   .   .   .   .   .   .   .   .   .   .   .   .   .   .   .   .   .   .   .   .   .   .   .   .   .   .                                                     |                                  | 1.                                                            |                          | 2c              | (                    | )  |
|          | Other Passive Activities                                                                                                    |                                  |                                                               |                          |                 |                      |    |
| 3a       | Activities with net income (enter the amount from Worksheet 3, column (a))                                                                                                    | 3a                               |                                                               |                          |                 |                      |    |
| b        | Activities with net loss (enter the amount from Worksheet 3, column (b))                                                                                                    | 3b                               | (                                                             | )                        |                 |                      |    |
| С        | Prior years unallowed losses (enter the amount from Worksheet 3,                                                                                                    |                                  | (                                                             |                          |                 |                      |    |
| d        | column (c)) . . . . . . . . . . . . . . . . . . . . . . . . . . . . . . . . . . . . . . . . . . . . . . . . . . . . . . . . . . . . . . . . . . . . . . . . . . . . . . . . . . . . . . . . . . . . . . . . . . . . . . . . . . . . . . . . . . . . . <td< td=""><td>3c</td><td></td><td>. /</td><td>3d</td><td></td><td></td></td<>                                                                                                    | 3c                               |                                                               | . /                      | 3d              |                      |    |
|          | Combine lines 1d, 2c, and 3d. If the result is net income or zero, all I<br>any prior year unallowed losses entered on line 1c, 2b, or 3c. <b>Dc</b><br>Report the losses on the forms and schedules normally used<br>If line 4 is a loss and:<br>• Line 1d is a loss, go to Part II.<br>• Line 2c is a loss (and line 1d is zero or<br>• Line 3d is a loss (and lines 1d and 2c a<br>tion: If your filing status is married filing separately and you lived with<br>II or Part III. Instead, go to line 15. | <b>not</b><br><br>more<br>are ze | complete Form 8<br>e), skip Part II and<br>ero or more), skip | 582.<br>go to<br>Parts I | I and           | d III and go to line |    |
|          | t II Special Allowance for Rental Real Estate Activities                                                                                                    |                                  |                                                               |                          |                 |                      |    |
|          | Note: Enter all numbers in Part II as positive amounts. See j                                                                                                    |                                  |                                                               | ns tor                   | an ex<br>5      | (ampie.              |    |
| 5<br>6   | Enter the <b>smaller</b> of the loss on line 1d or the loss on line 4 Enter \$150,000. If married filing separately, see page 8                                                                                                    | 6                                |                                                               | ı ·                      | 5               |                      |    |
| 7        | Enter modified adjusted gross income, but not less than zero (see page 8)                                                                                                    | 7                                |                                                               |                          |                 |                      |    |
|          | <b>Note:</b> If line 7 is greater than or equal to line 6, skip lines 8 and 9, enter -0- on line 10. Otherwise, go to line 8.                                                                                                    |                                  |                                                               |                          |                 |                      |    |
| 8        | Subtract line 7 from line 6                                                                                                    | 8                                |                                                               |                          |                 |                      |    |
| 9        | Multiply line 8 by 50% (.5). Do not enter more than \$25,000. If married                                                                                                    | l filing                         | separately, see pa                                            | ge 8                     | 9               |                      |    |
| 10       | Enter the <b>smaller</b> of line 5 or line 9.                                                                                                    |                                  |                                                               | . [                      | 10              | <u> </u>             |    |
| Pa       | If line 2c is a loss, go to Part III. Otherwise, go to line 15.<br><b>t III</b> Special Allowance for Commercial Revitalization I                                                                                                    | )edu                             | ctions From Re                                                | ntal F                   | Real            | Estate Activitie     | 20 |
| T G      | <b>Note:</b> Enter all numbers in Part III as positive amounts. See                                                                                                    |                                  |                                                               |                          |                 |                      |    |
| 11       | Enter \$25,000 reduced by the amount, if any, on line 10. If married filing                                                                                                    | g sepa                           | arately, see instruct                                         | ions                     | 11              |                      |    |
| 12       | Enter the loss from line 4                                                                                                    |                                  |                                                               |                          | 12              |                      |    |
| 13<br>14 | Reduce line 12 by the amount on line 10                                                                                                    | <br>I or I                       | <br>ine 13                                                    | ·                        | <u>13</u><br>14 | <br>                 |    |
| -        | rt IV Total Losses Allowed                                                                                                    | , 011                            |                                                               | •                        | 14              | L                    |    |
| 15       | Add the income, if any, on lines 1a and 3a and enter the total.                                                                                                    |                                  |                                                               | .                        | 15              |                      |    |
| 16       | Total losses allowed from all passive activities for 2006. Add                                                                                                    | lines                            | 10, 14, and 15. S                                             | See                      |                 |                      |    |
|          | page 11 of the instructions to find out how to report the losses on y                                                                                                    | our ta                           | ax return                                                     |                          | 16              | 1                    |    |

For Paperwork Reduction Act Notice, see page 12 of the instructions.

Caution: The worksheets must be filed with your tax return. Keep a copy for your records. Worksheet 1—For Form 8582, Lines 1a, 1b, and 1c (See pages 7 and 8 of the instructions.)

| Name of activity                                   | Currer                      | nt year                   | Prior years                     | Overall gain or loss |          |
|----------------------------------------------------|-----------------------------|---------------------------|---------------------------------|----------------------|----------|
|                                                    | (a) Net income<br>(line 1a) | (b) Net loss<br>(line 1b) | (c) Unallowed<br>loss (line 1c) | (d) Gain             | (e) Loss |
|                                                    |                             |                           |                                 |                      |          |
|                                                    |                             |                           |                                 |                      |          |
|                                                    |                             |                           |                                 |                      |          |
|                                                    |                             |                           |                                 |                      |          |
|                                                    |                             |                           |                                 |                      |          |
| Total. Enter on Form 8582, lines 1a,<br>1b, and 1c |                             |                           |                                 |                      |          |

Worksheet 2—For Form 8582, Lines 2a and 2b (See page 8 of the instructions.)

| Name of activity                                | (a) Current year deductions (line 2a) | (b) Prior year<br>unallowed deductions (line 2b) | (c) Overall loss |
|-------------------------------------------------|---------------------------------------|--------------------------------------------------|------------------|
|                                                 |                                       |                                                  |                  |
|                                                 |                                       |                                                  |                  |
|                                                 |                                       |                                                  |                  |
|                                                 |                                       |                                                  |                  |
| Total. Enter on Form 8582, lines 2a<br>and 2b ▶ |                                       |                                                  |                  |

Worksheet 3—For Form 8582, Lines 3a, 3b, and 3c (See page 8 of the instructions.)

| Name of activity                     | Currer                      | nt year                   | Prior years                     | Overall gain or loss |          |
|--------------------------------------|-----------------------------|---------------------------|---------------------------------|----------------------|----------|
|                                      | (a) Net income<br>(line 3a) | (b) Net loss<br>(line 3b) | (c) Unallowed<br>loss (line 3c) | (d) Gain             | (e) Loss |
|                                      |                             |                           |                                 |                      |          |
|                                      |                             |                           |                                 |                      |          |
|                                      |                             |                           |                                 |                      |          |
|                                      |                             |                           |                                 |                      |          |
|                                      |                             |                           |                                 |                      |          |
| Total. Enter on Form 8582, lines 3a, |                             |                           |                                 |                      |          |

Worksheet 4-Use this worksheet if an amount is shown on Form 8582, line 10 or 14 (See page 9 of the instructions.)

| Name of activity | Form or schedule<br>and line number<br>to be reported on<br>(see instructions) | (a) Loss | (b) Ratio | (c) Special<br>allowance | (d) Subtract column<br>(c) from column (a) |
|------------------|--------------------------------------------------------------------------------|----------|-----------|--------------------------|--------------------------------------------|
|                  |                                                                                |          |           |                          |                                            |
|                  |                                                                                |          |           |                          |                                            |
|                  |                                                                                |          |           |                          |                                            |
|                  |                                                                                |          |           |                          |                                            |
|                  |                                                                                |          |           |                          |                                            |
|                  |                                                                                |          |           |                          |                                            |

1.00

Total

Worksheet 5—Allocation of Unallowed Losses (See page 9 of the instructions.)

| Name of activity | Form or schedule<br>and line number<br>to be reported on<br>(see instructions) | (a) Loss | (b) Ratio | (c) Unallowed loss |
|------------------|--------------------------------------------------------------------------------|----------|-----------|--------------------|
|                  |                                                                                |          |           |                    |
|                  |                                                                                |          |           |                    |
|                  |                                                                                |          |           |                    |
|                  |                                                                                |          |           |                    |
|                  |                                                                                |          |           |                    |
| Total            |                                                                                |          | 1.00      |                    |

| Worksheet 6—Allowed Losses (See pages 9 and 10 of the instructions.) |                                                                                |          |                    |                  |  |  |  |
|----------------------------------------------------------------------|--------------------------------------------------------------------------------|----------|--------------------|------------------|--|--|--|
| Name of activity                                                     | Form or schedule<br>and line number to<br>be reported on (see<br>instructions) | (a) Loss | (b) Unallowed loss | (c) Allowed loss |  |  |  |
|                                                                      |                                                                                |          |                    |                  |  |  |  |
|                                                                      |                                                                                |          |                    |                  |  |  |  |
|                                                                      |                                                                                |          |                    |                  |  |  |  |
|                                                                      |                                                                                |          |                    |                  |  |  |  |
|                                                                      |                                                                                |          |                    |                  |  |  |  |
| Total                                                                |                                                                                |          |                    |                  |  |  |  |

Worksheet 7-Activities With Losses Reported on Two or More Forms or Schedules (See pages 10 and 11 of the instructions.)

| Name of Activity:                                                            | (a)                    | (b) | (c) Ratio | (d) Unallowed<br>loss | (e) Allowed loss |
|------------------------------------------------------------------------------|------------------------|-----|-----------|-----------------------|------------------|
| Form or schedule and line number<br>to be reported on (see<br>instructions): |                        |     |           |                       |                  |
| 1a Net loss plus prior year unallowed loss from form or schedule. ►          |                        |     |           |                       |                  |
| b Net income from form or schedule ►                                         |                        |     |           |                       |                  |
| <b>c</b> Subtract line 1b from line 1a. If zero                              | o or less, enter -0- ► |     |           |                       |                  |
| Form or schedule and line number<br>to be reported on (see<br>instructions): |                        |     |           |                       |                  |
| 1a Net loss plus prior year unallowed loss from form or schedule. ►          |                        |     |           |                       |                  |
| b Net income from form or schedule ►                                         |                        |     |           |                       |                  |
| <b>c</b> Subtract line 1b from line 1a. If zero                              | o or less, enter -0- ► |     |           |                       |                  |
| Form or schedule and line number<br>to be reported on (see<br>instructions): |                        |     |           |                       |                  |
| 1a Net loss plus prior year unallowed loss from form or schedule. ►          |                        |     |           |                       |                  |
| b Net income from form or schedule ►                                         |                        |     |           |                       |                  |
| c Subtract line 1b from line 1a. If zero                                     | o or less, enter -0- ► |     |           |                       |                  |
| Total                                                                        |                        |     | 1.00      |                       |                  |

Form 8582 (2006)